# Graphical Clone Checker Stage 2040

Team #3 201211341 김태현 201411259 고수창 200911411 이상규

### **Contents**

2040 Design 2041 Design Real Use Cases 2042 Define Reports, UI, and Storyboards 2043 Refine System Architecture 2044 Define Interaction Diagrams 2045 Define Design Class Diagrams 2046 Design Traceability Analysis

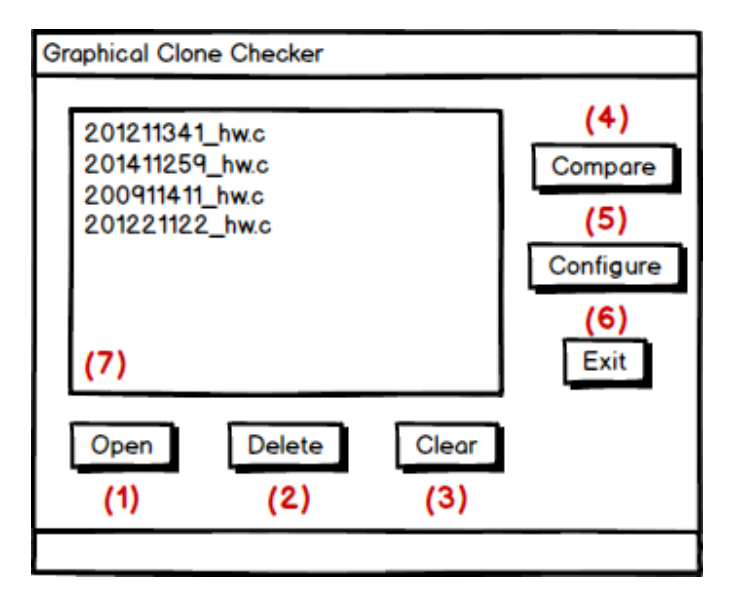

Main Window

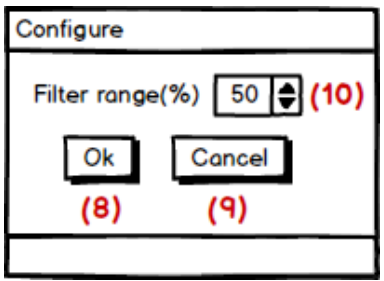

Configure Window

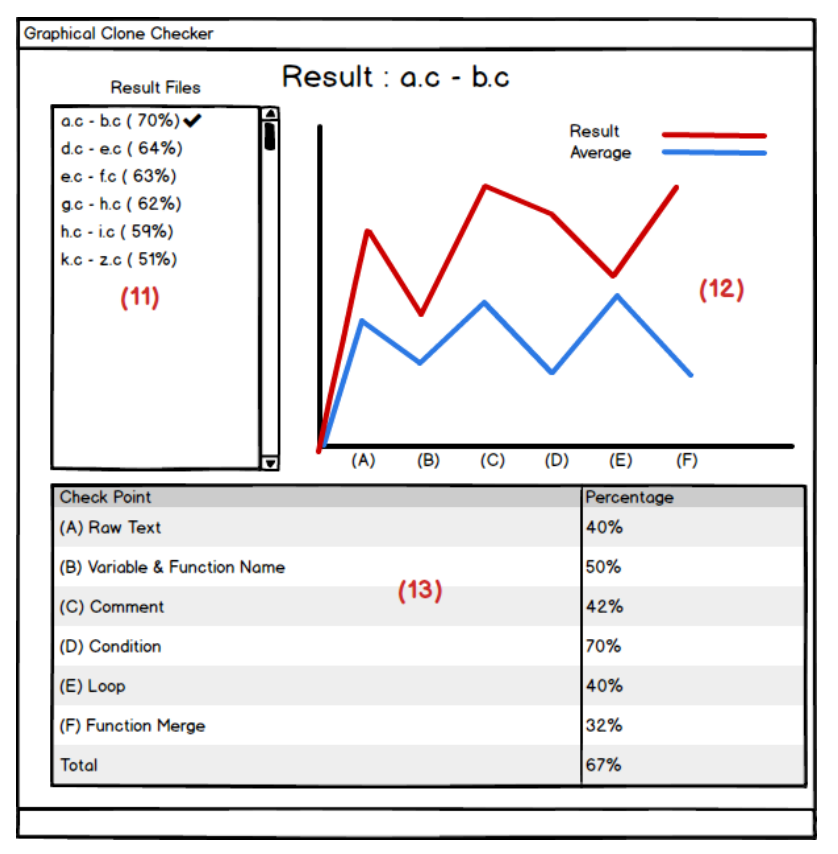

Result Window

#### 1. Open Files

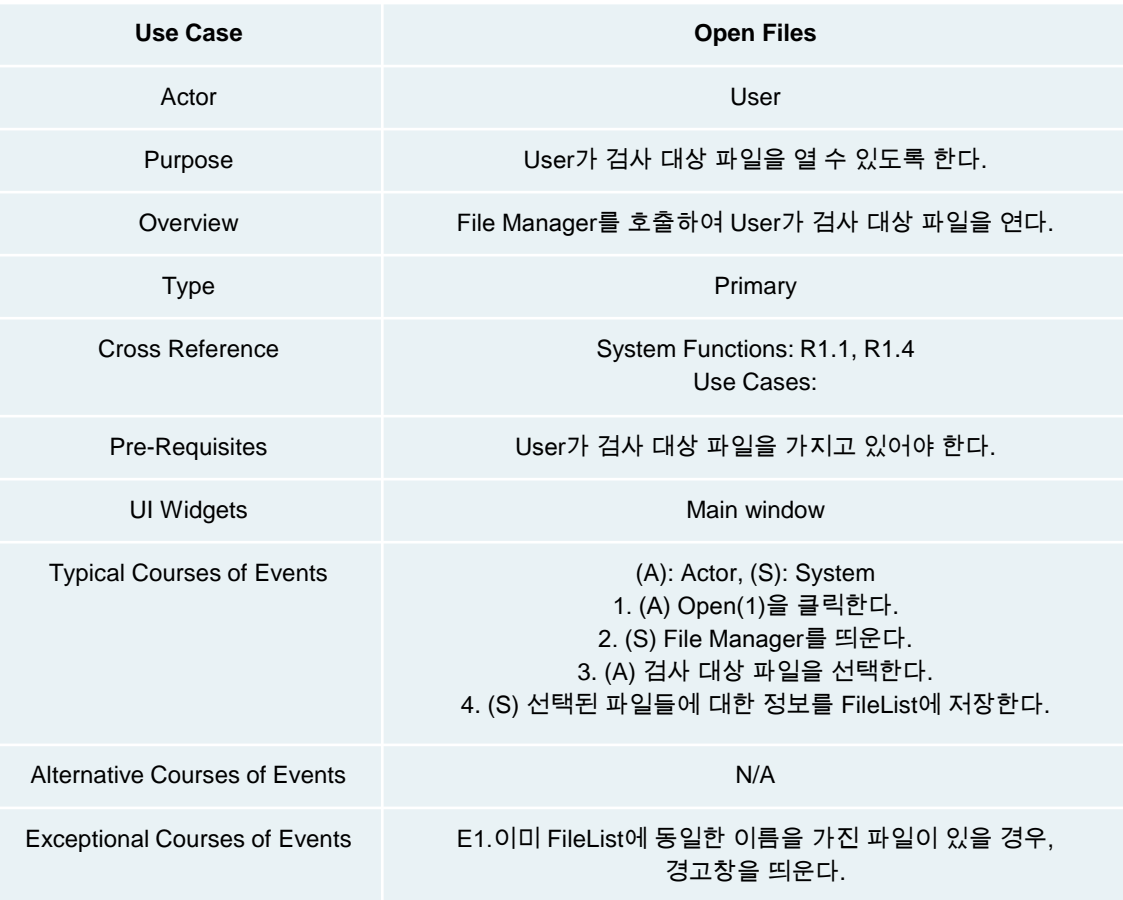

#### 2. Select Files

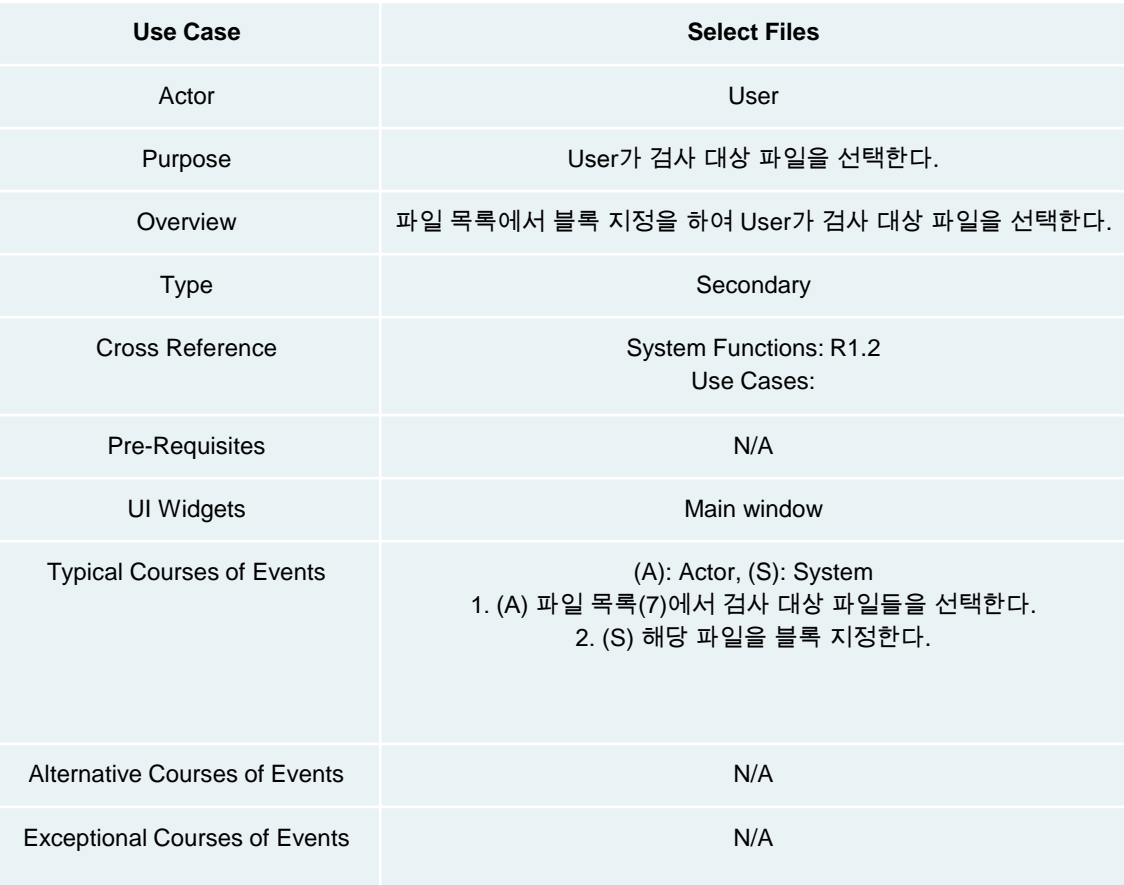

#### 3. Delete Files

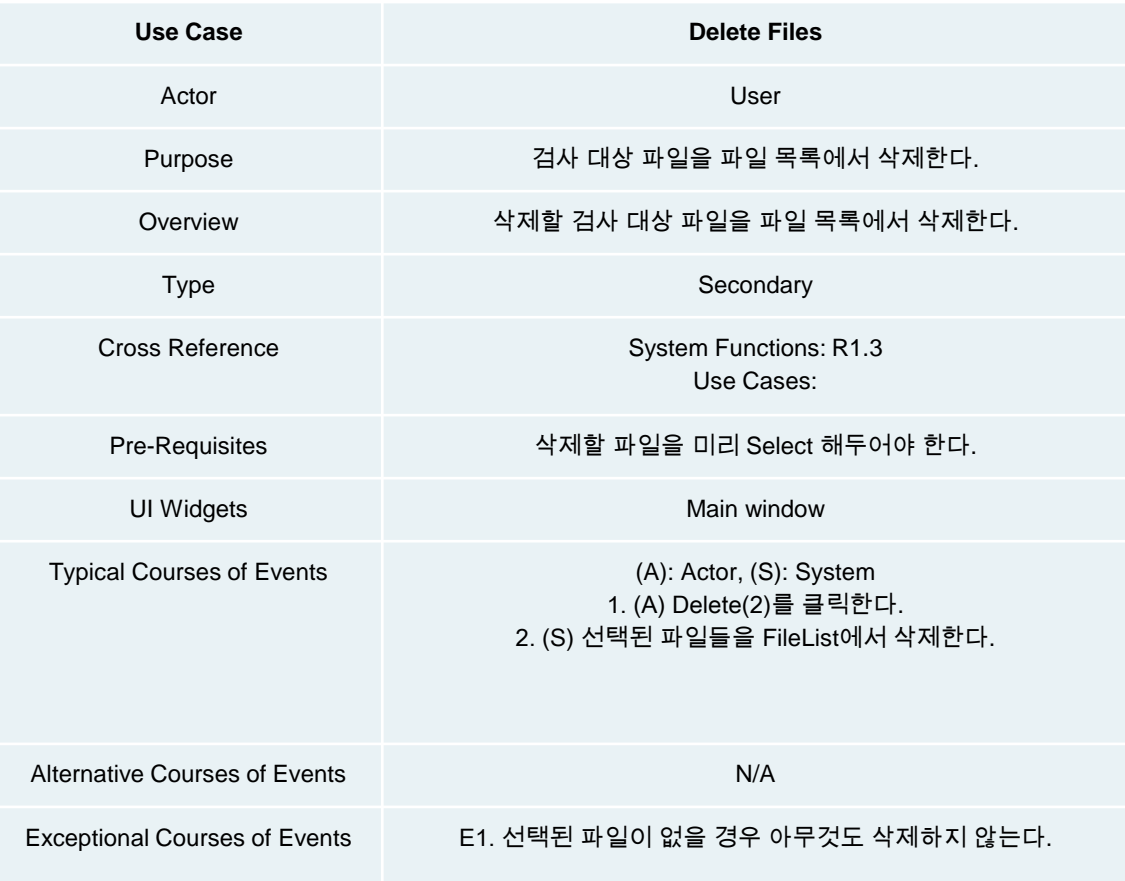

#### 4. Display File List

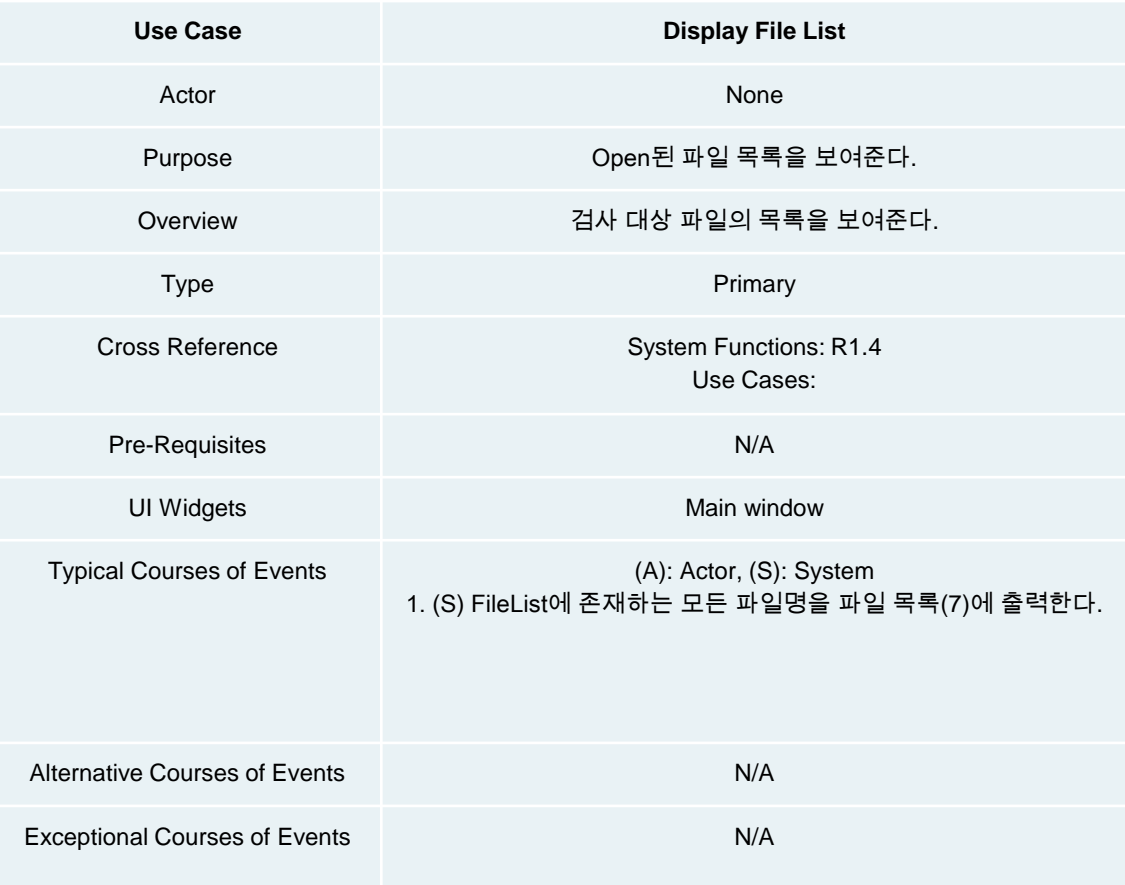

#### 5. Clear

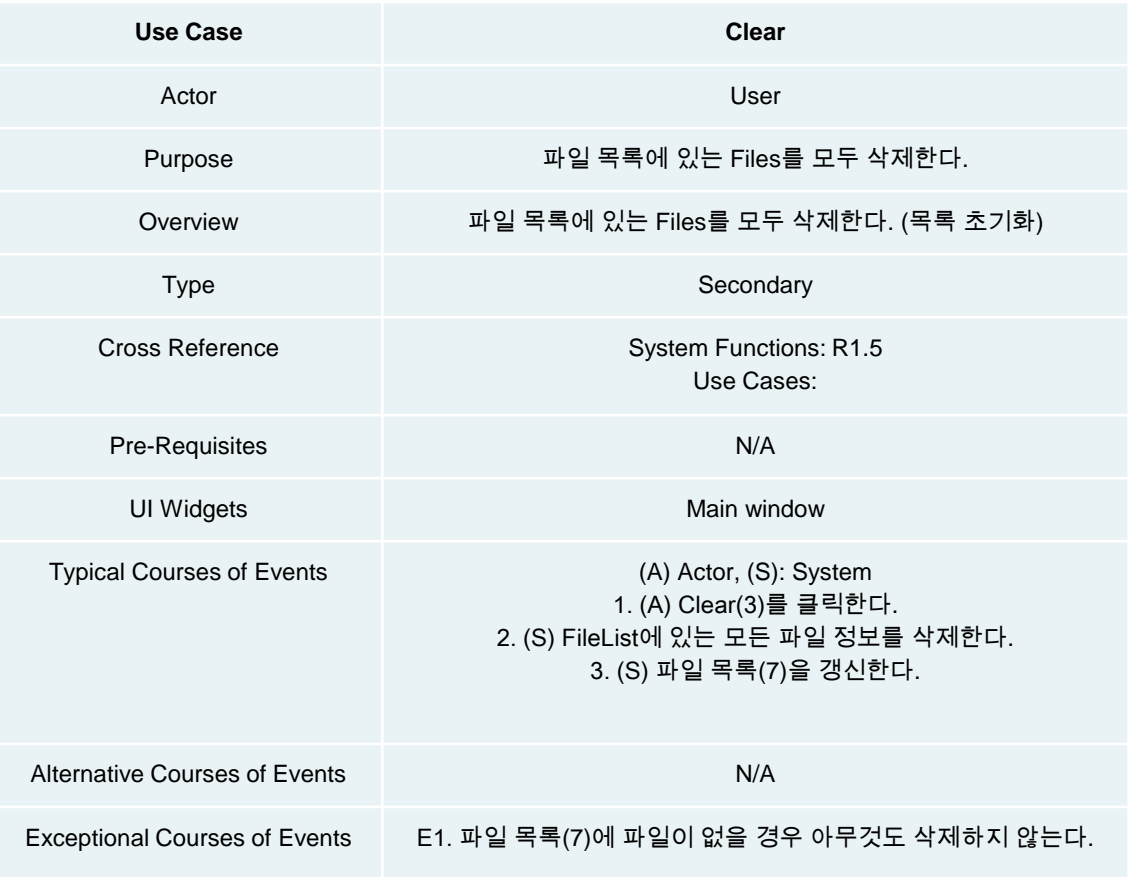

#### 6. Configure

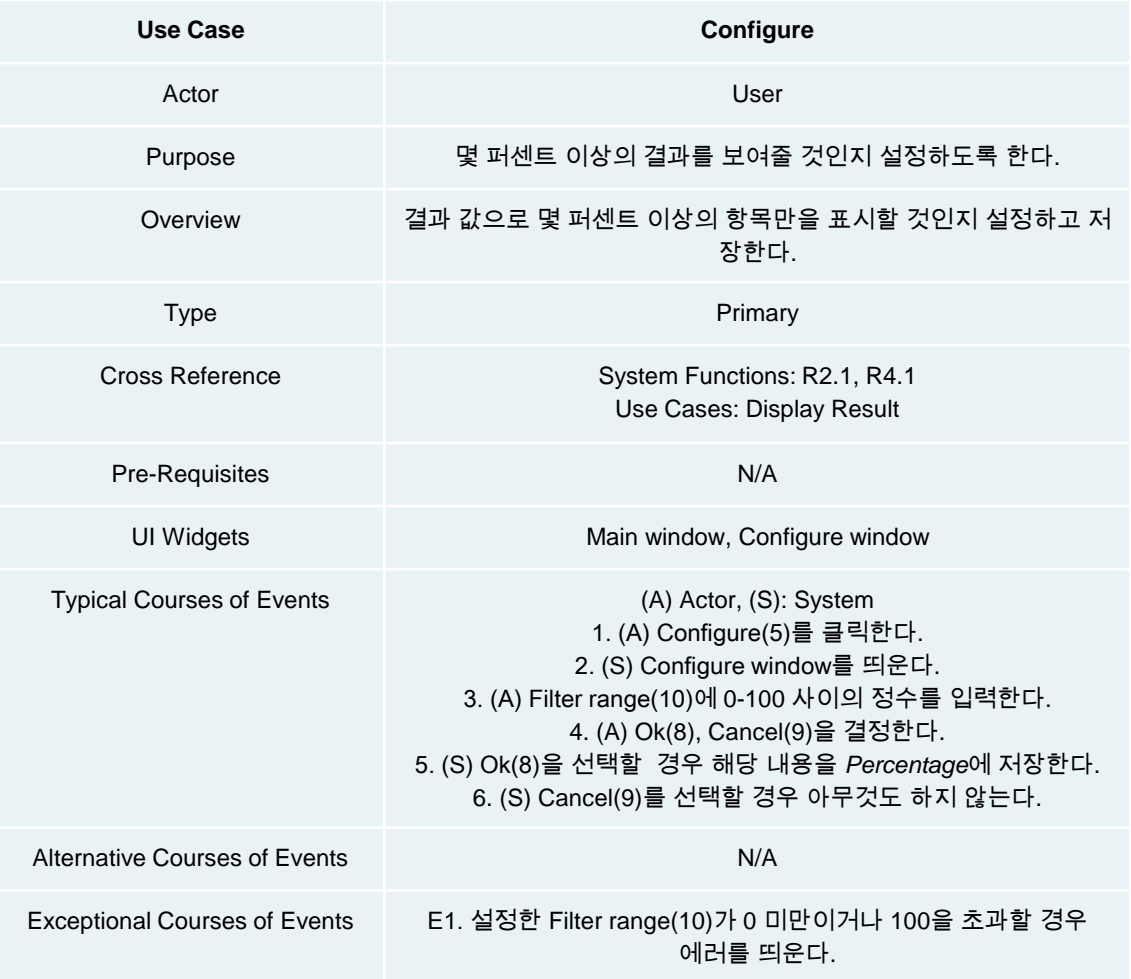

#### 7. Compare Files

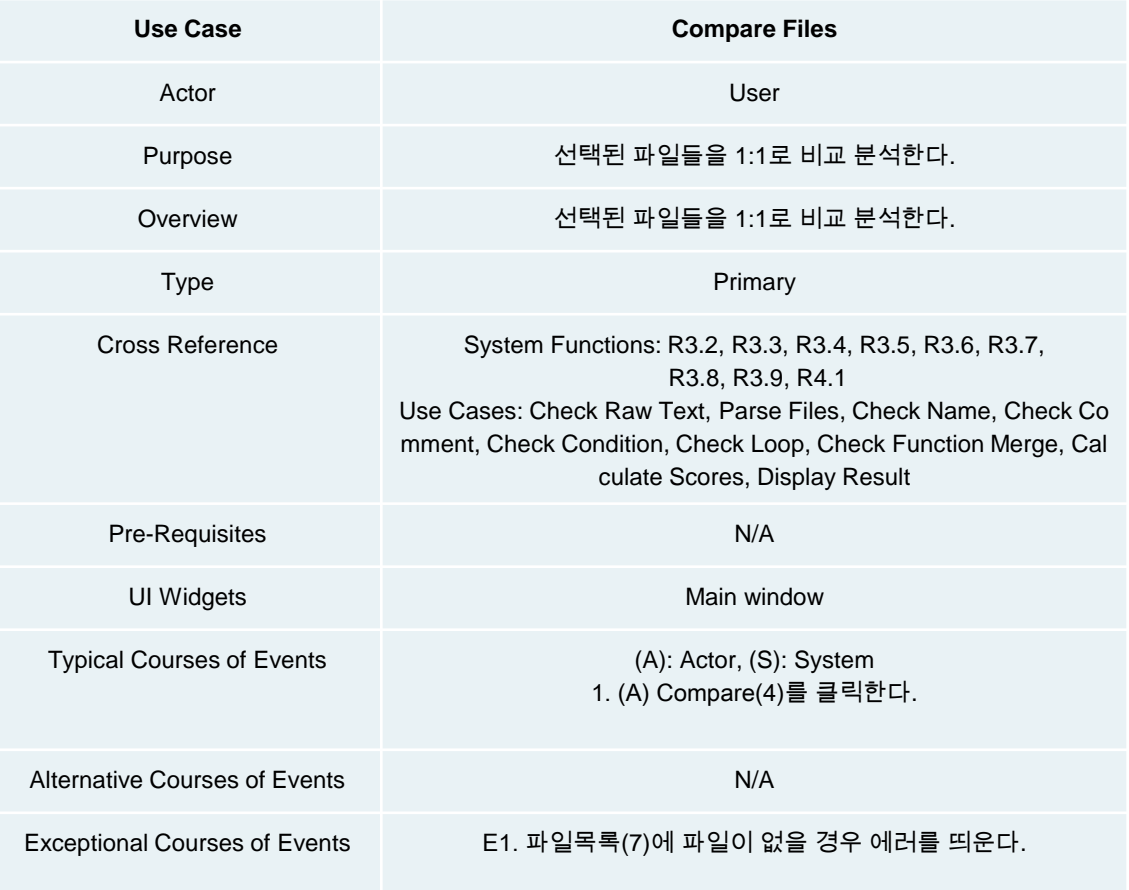

#### 8. Check Raw Text

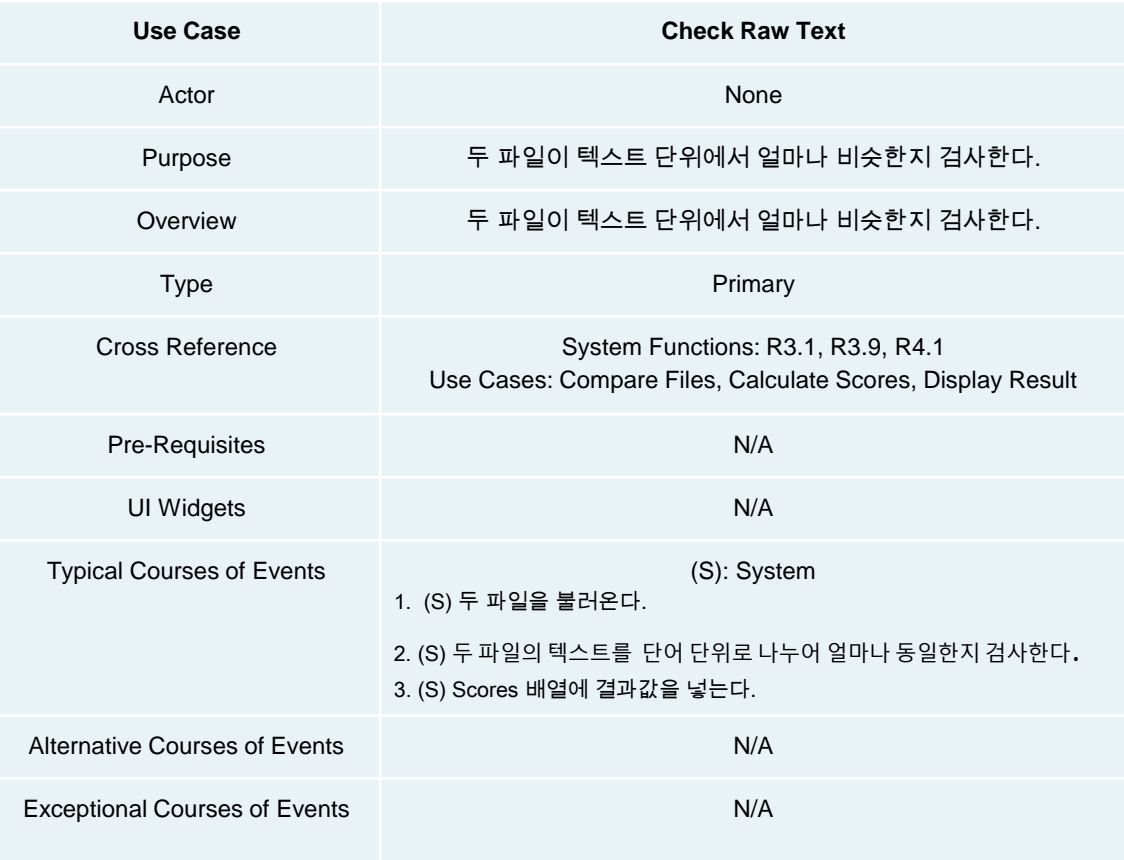

#### 9. Parse Files

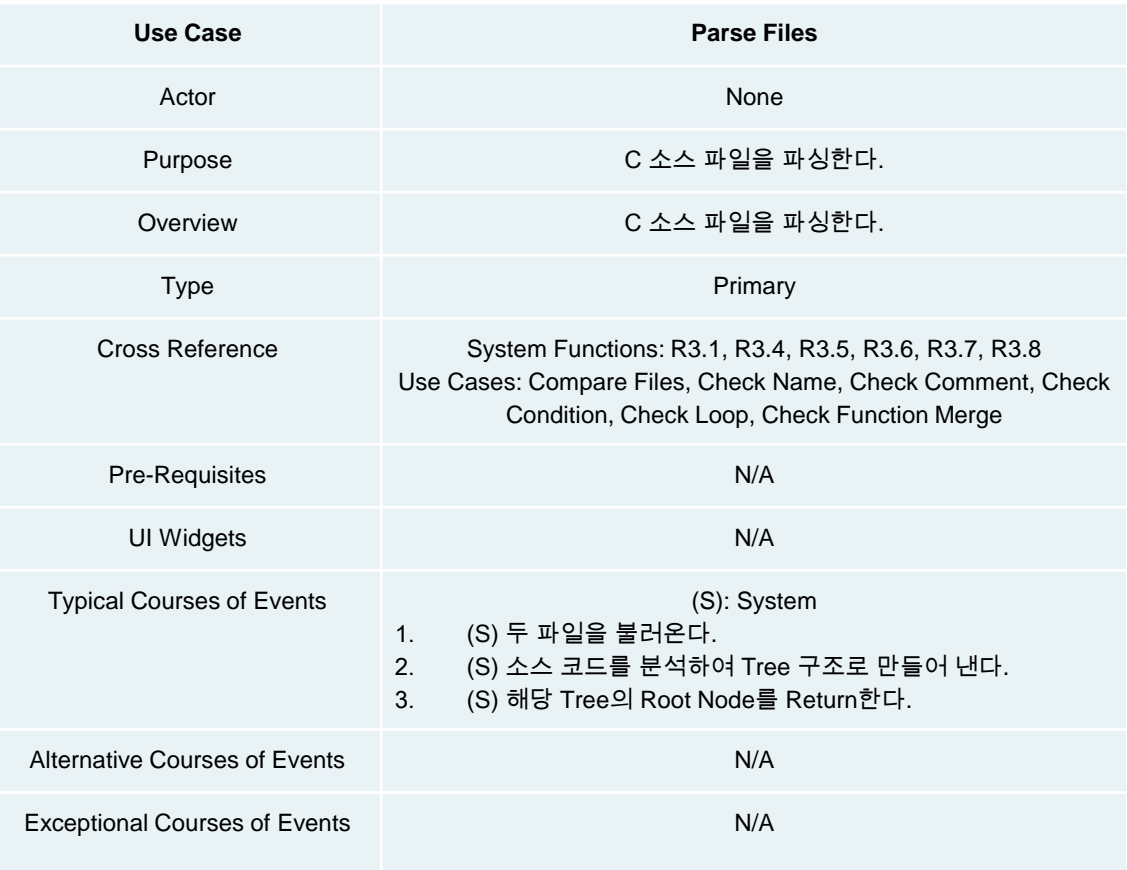

#### 10. Check Name

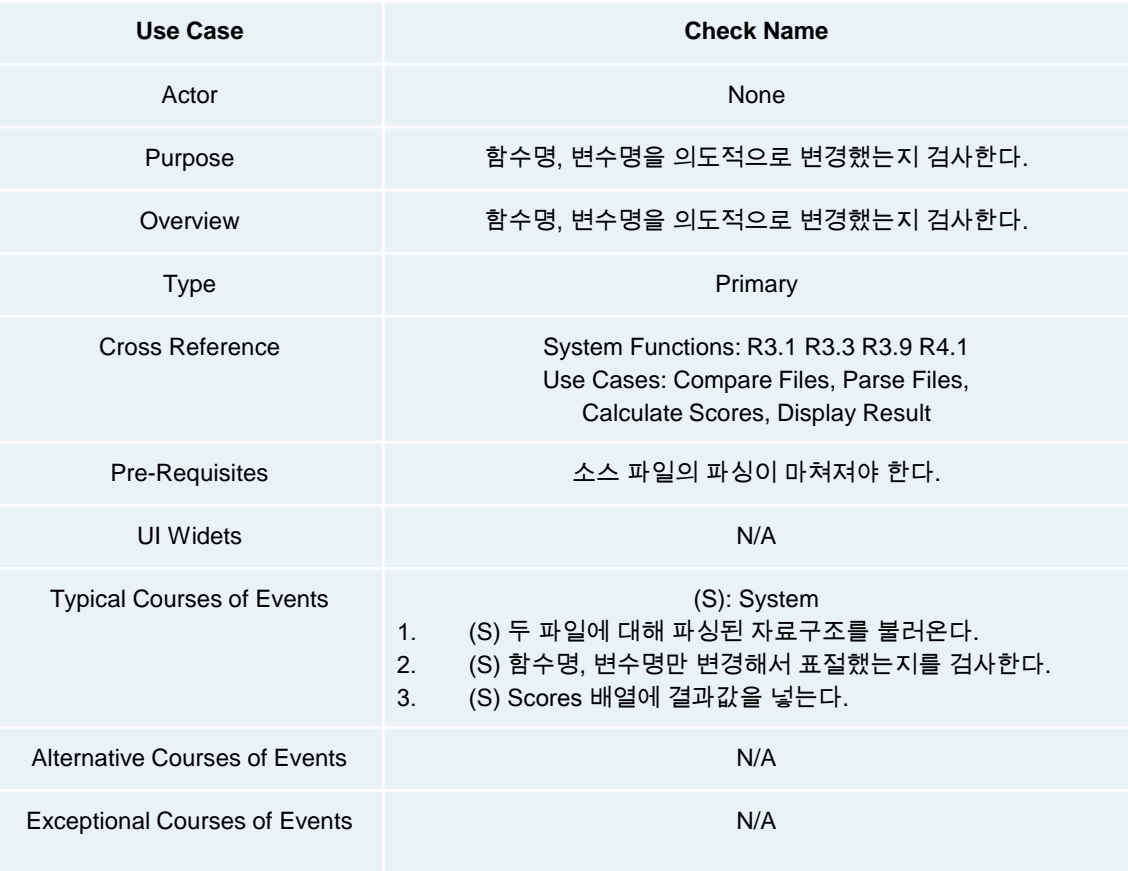

#### 11. Check Comment

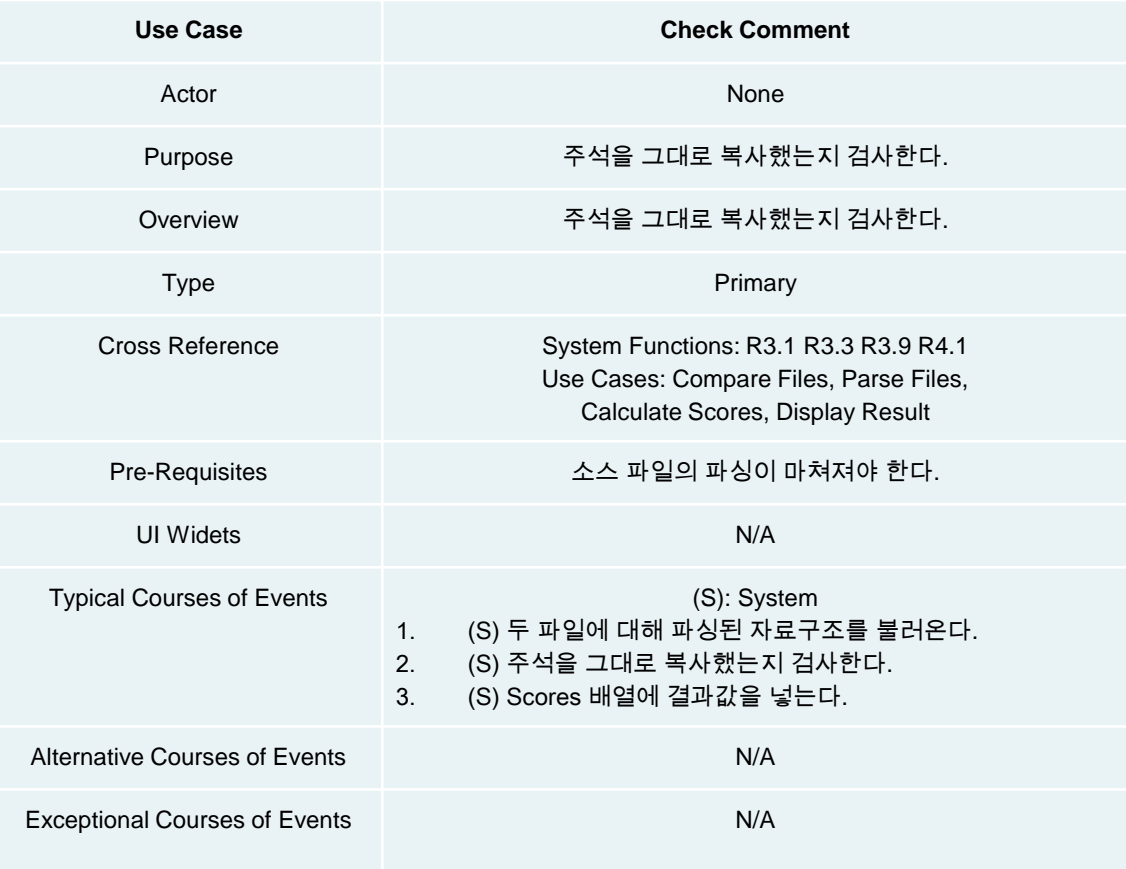

#### 12. Check Condition

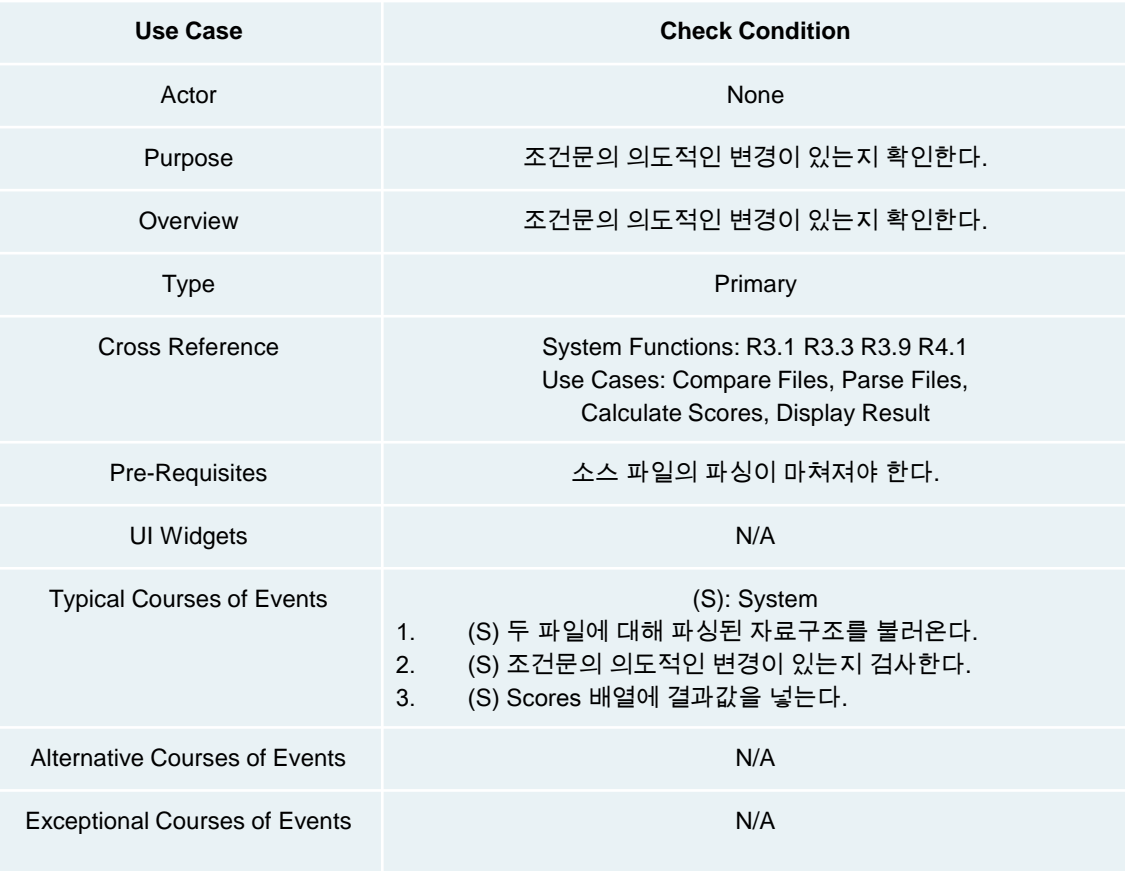

#### 13. Check Loop

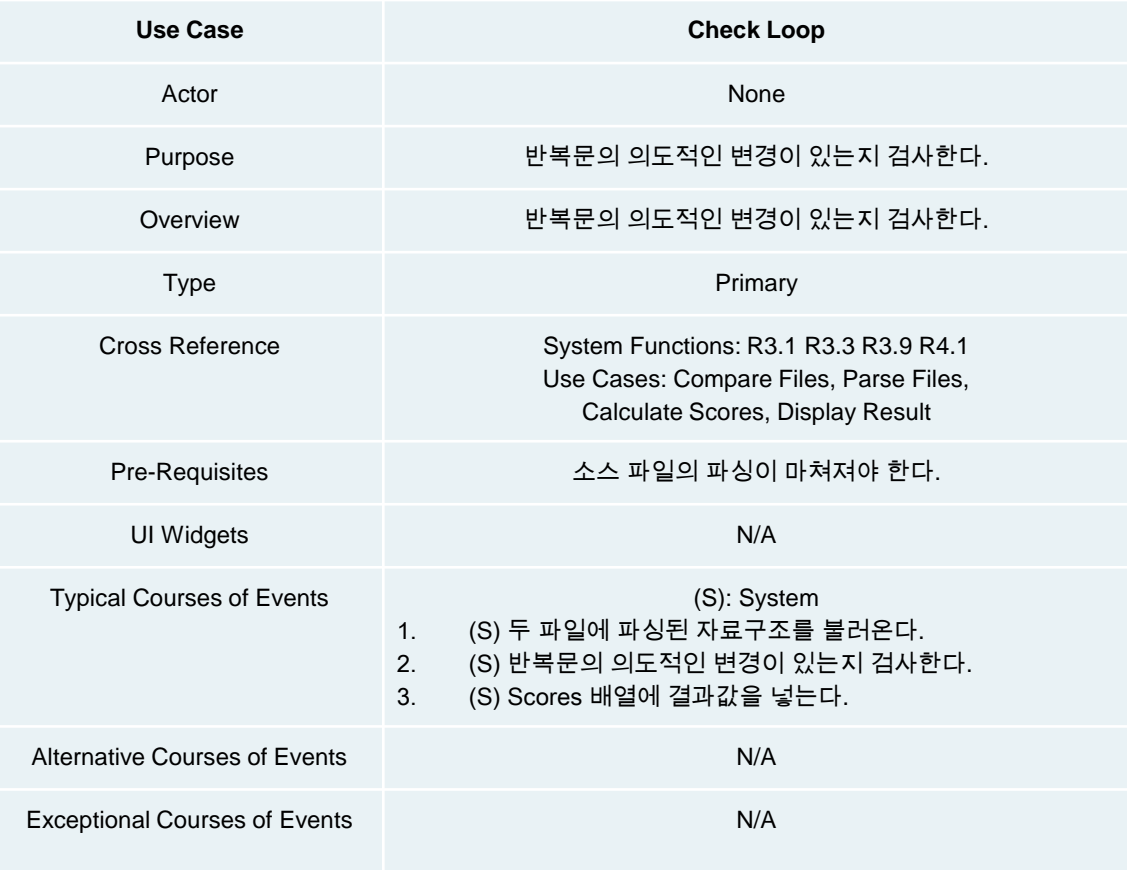

#### 14. Check Function Merge

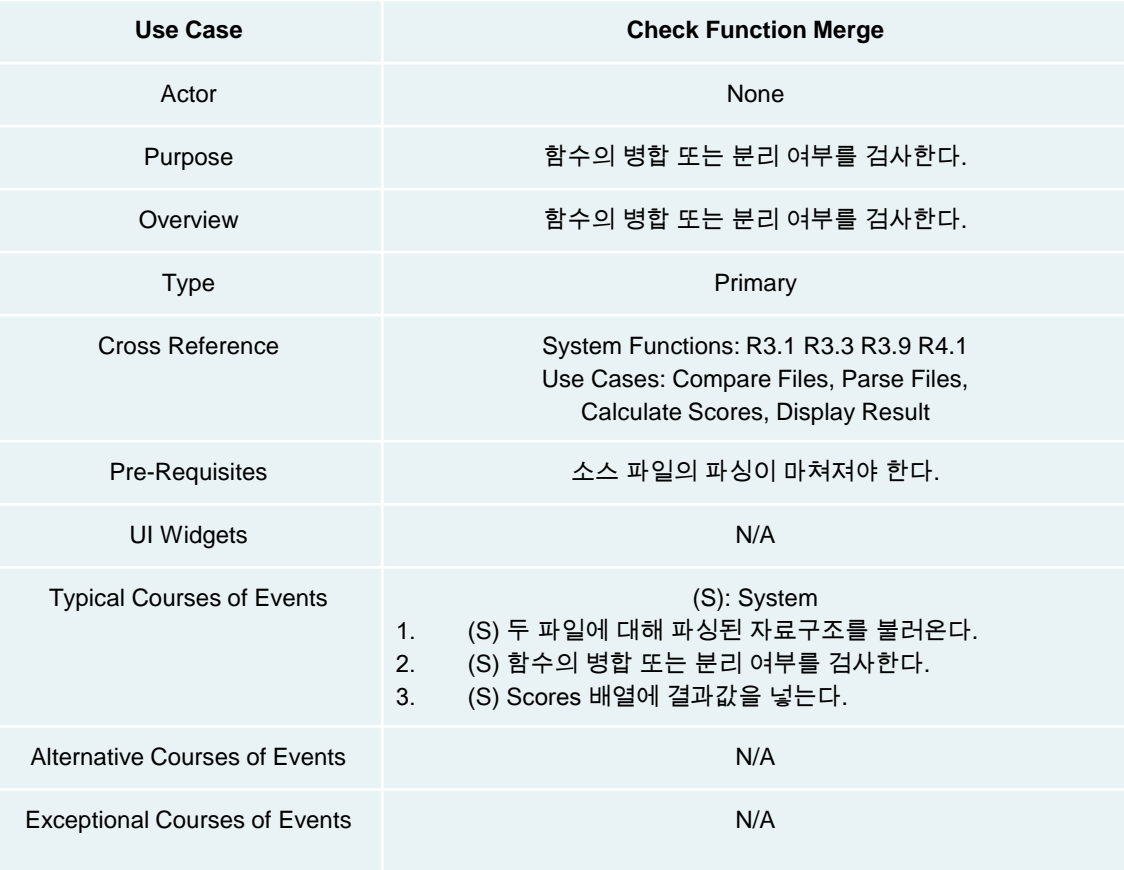

#### 15. Calculate Scores

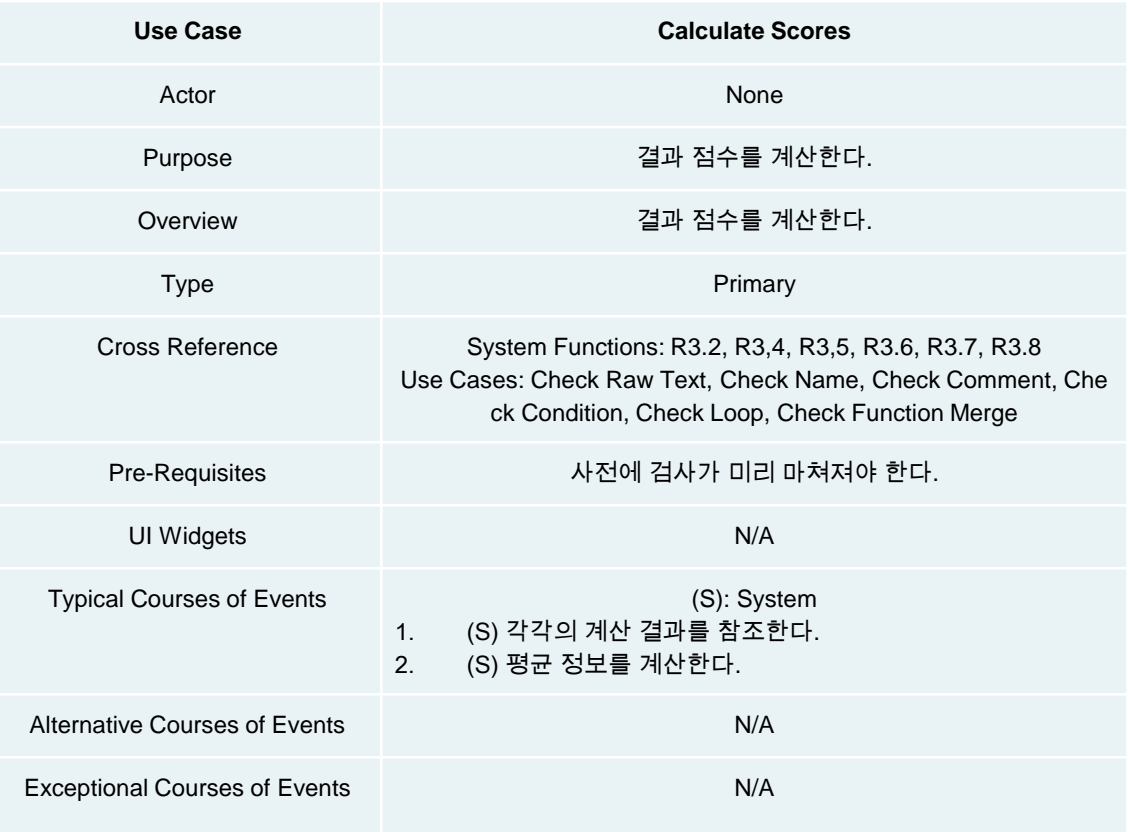

#### 16. Display Result

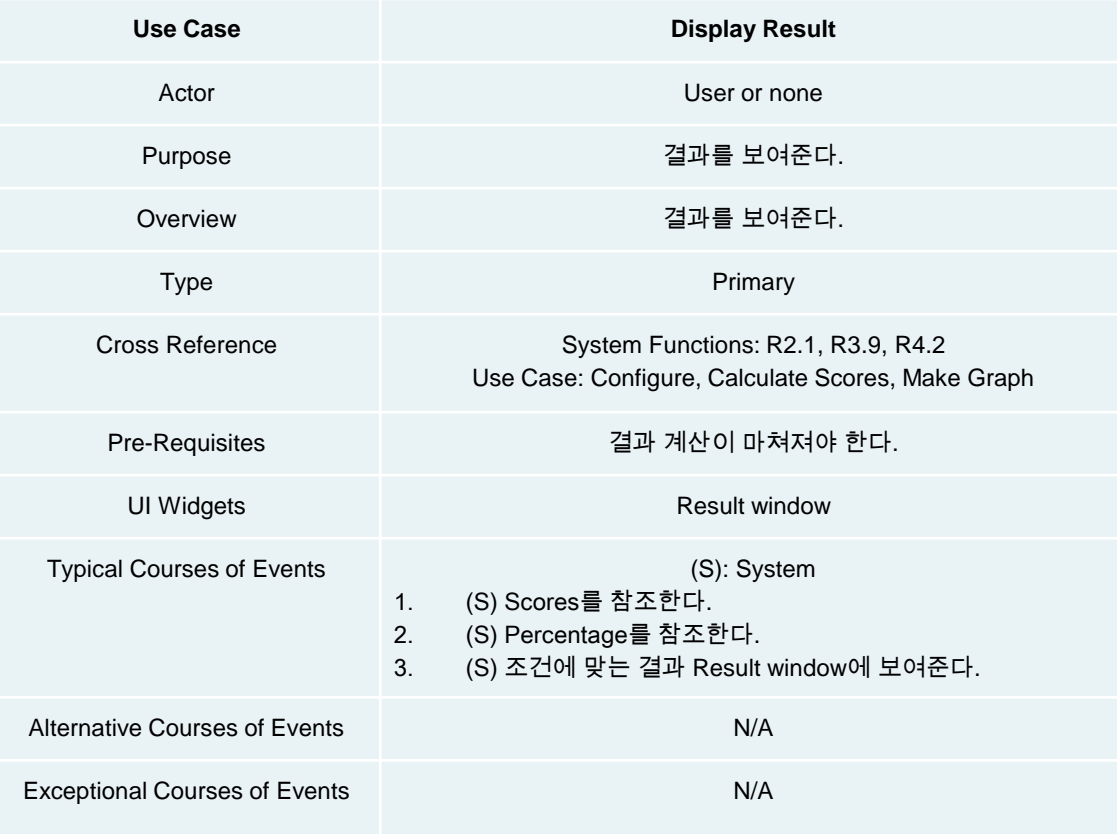

#### 17. Make Graph

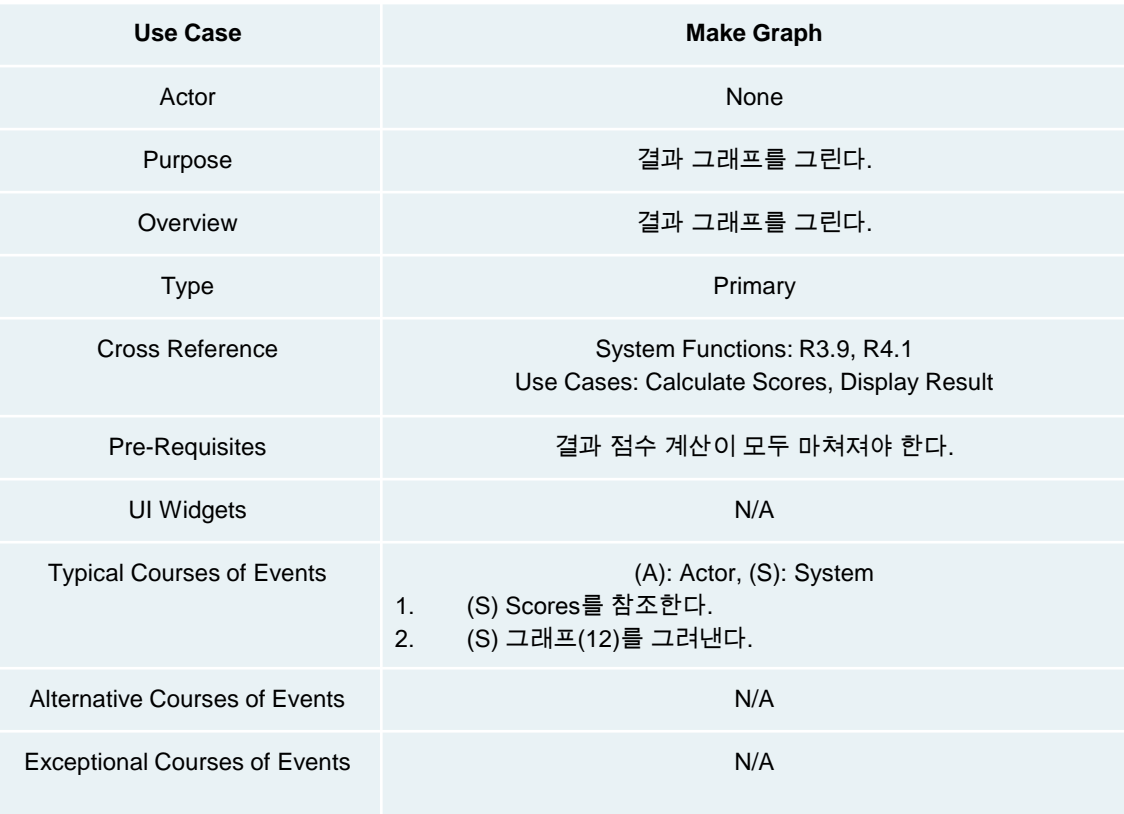

#### 18. Exit

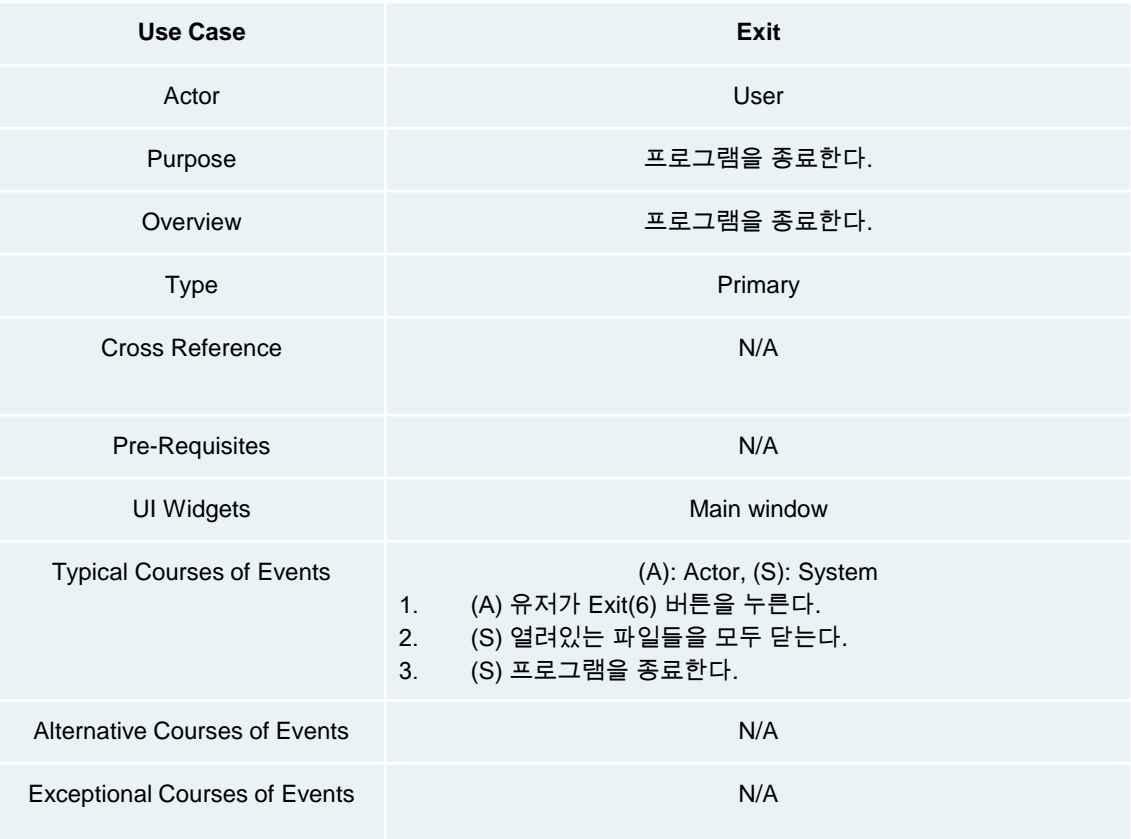

### 2042 Define Reports, UI, and Storyboards

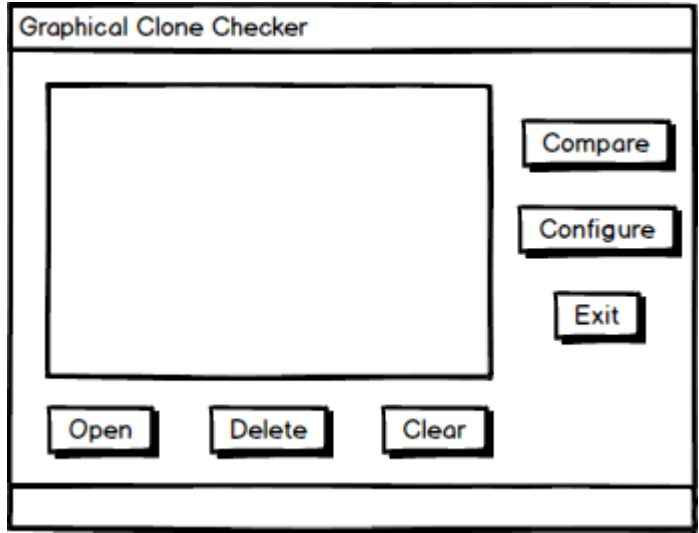

Configure Filter range(%)  $\boxed{50}$ Cancel Ok

Configure

Main

### 2042 Define Reports, UI, and Storyboards

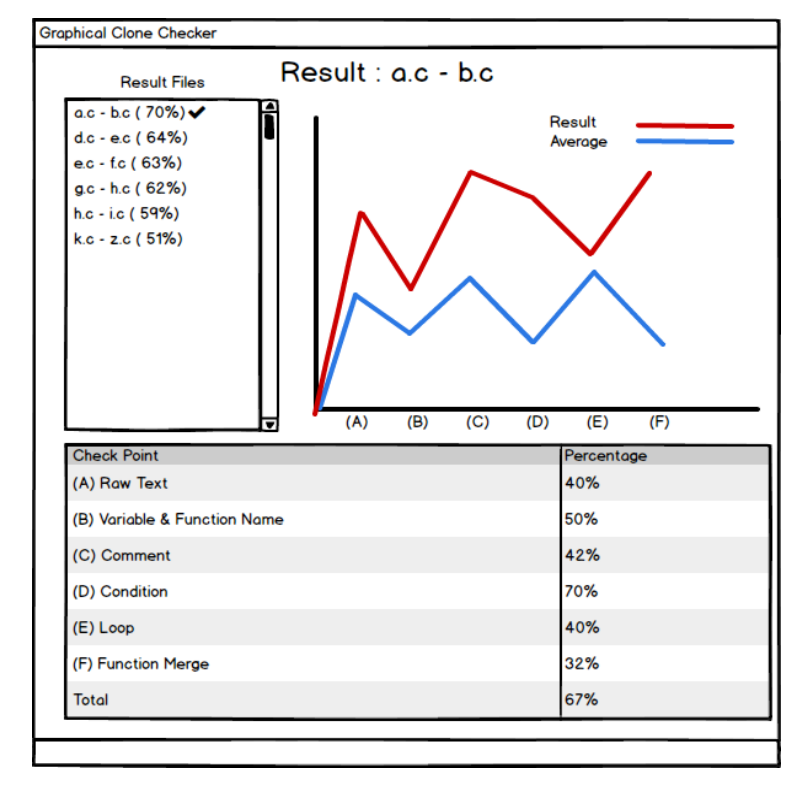

Result

## 2043 Refine System Architecture

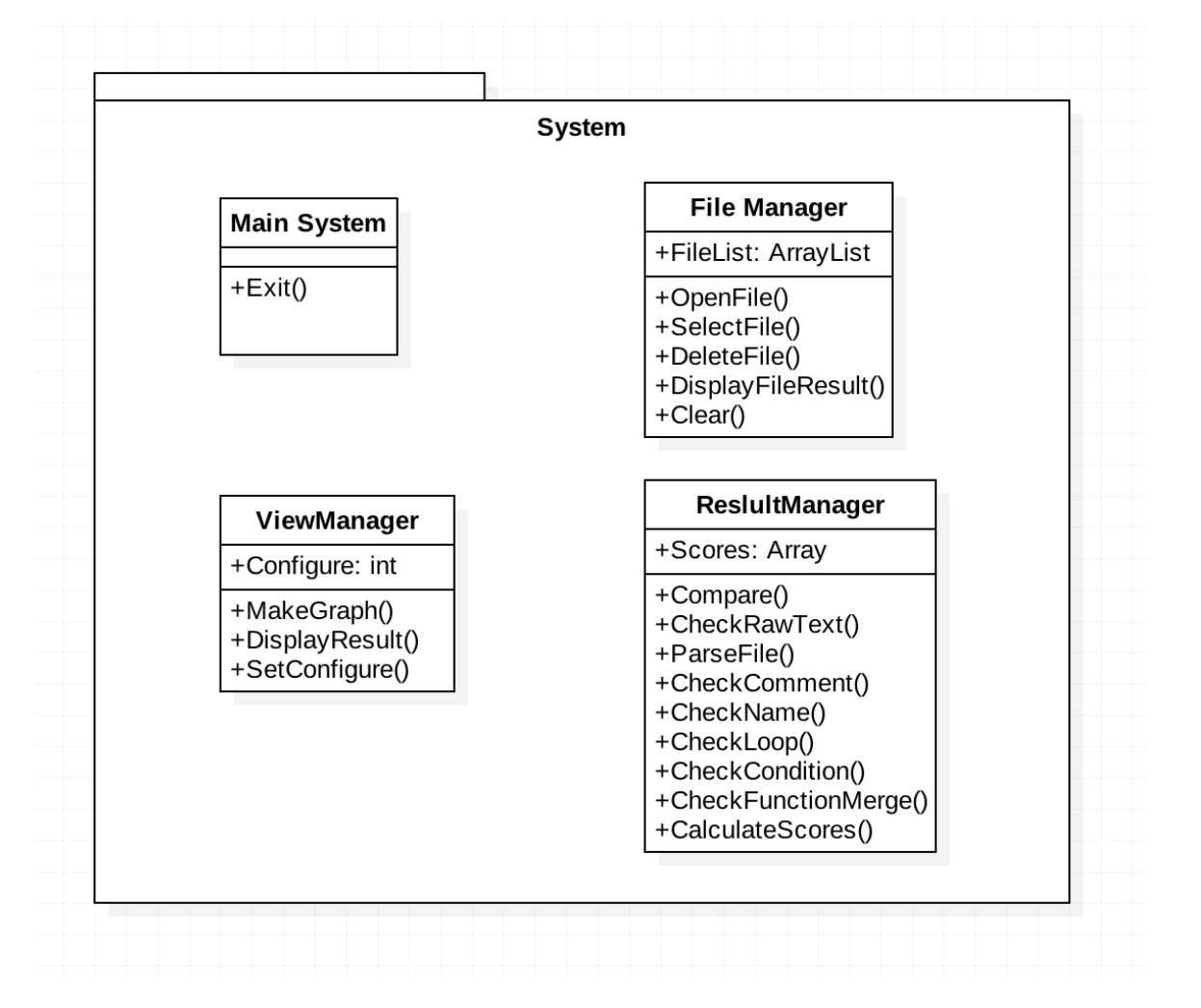

### 1. Open Files

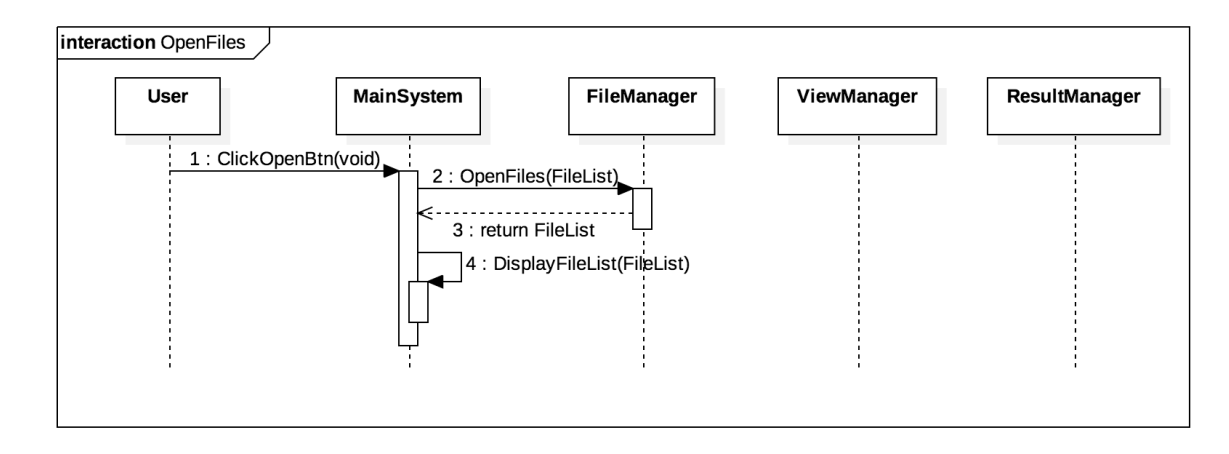

### 2. Select Files

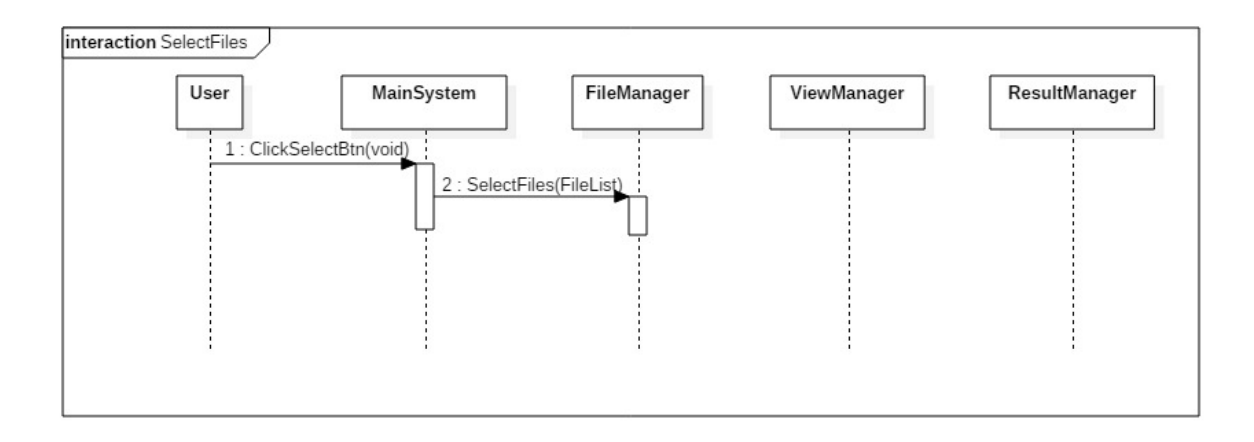

### 3. Delete Files

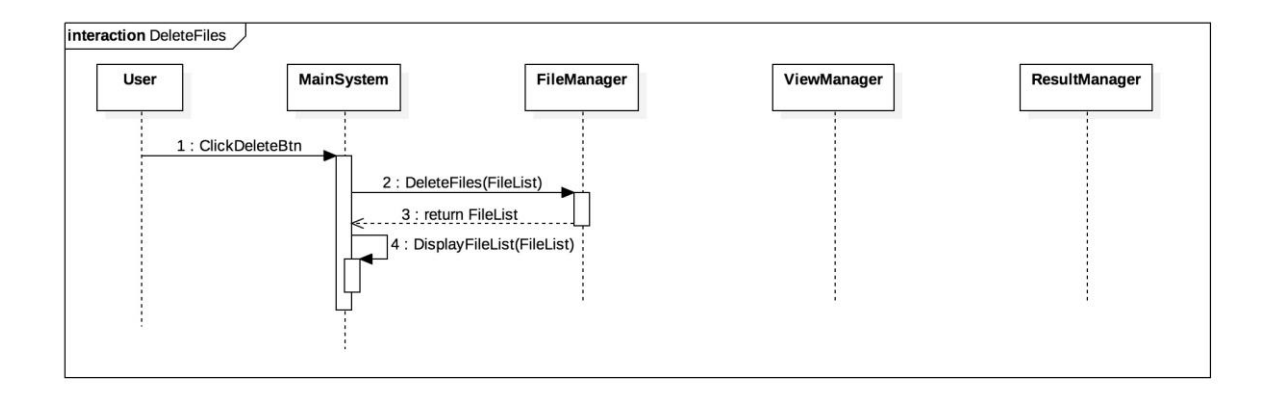

### 4. Clear

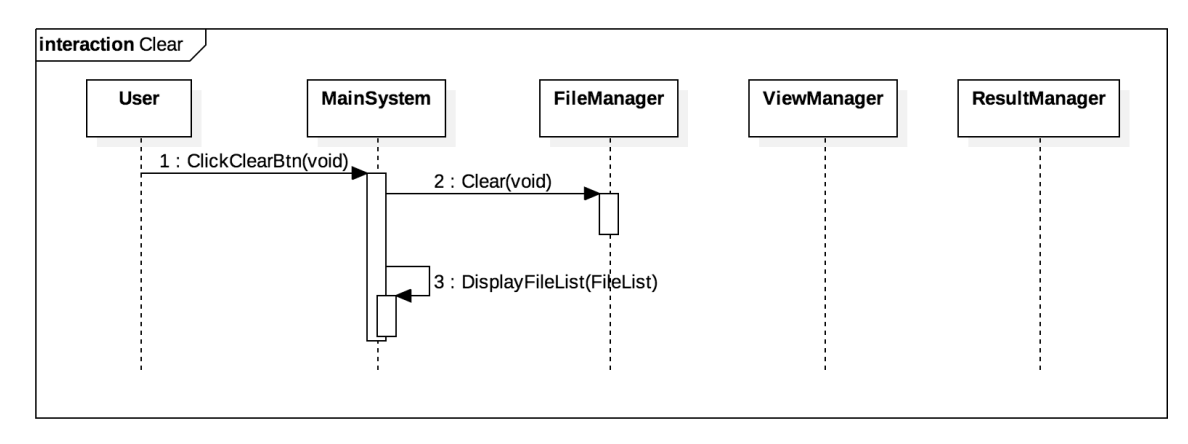

### 5. Configure

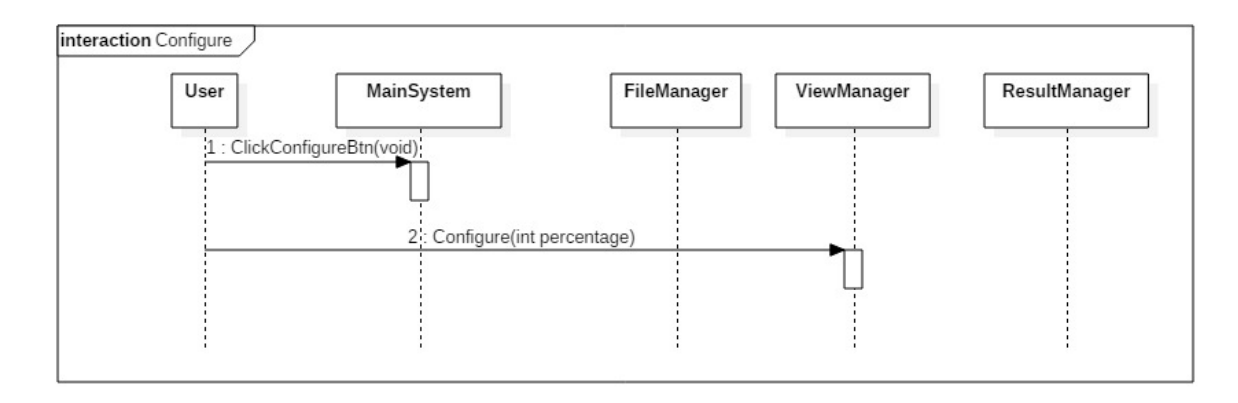

### 6. Compare Files

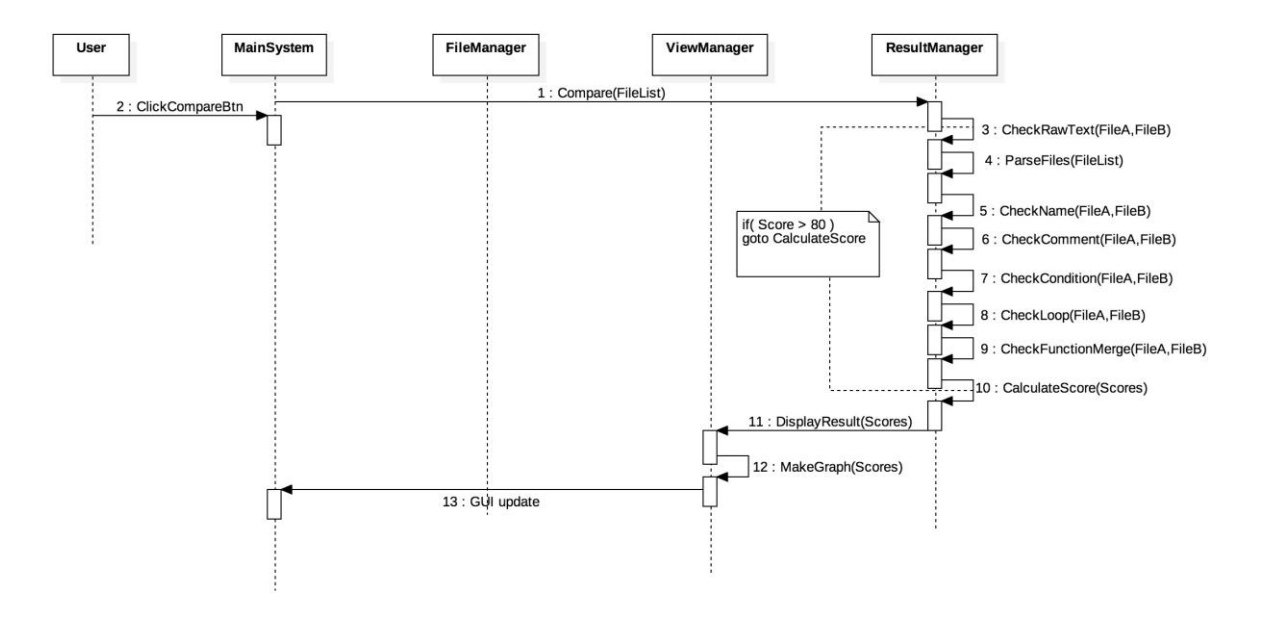

### 7. Display Result

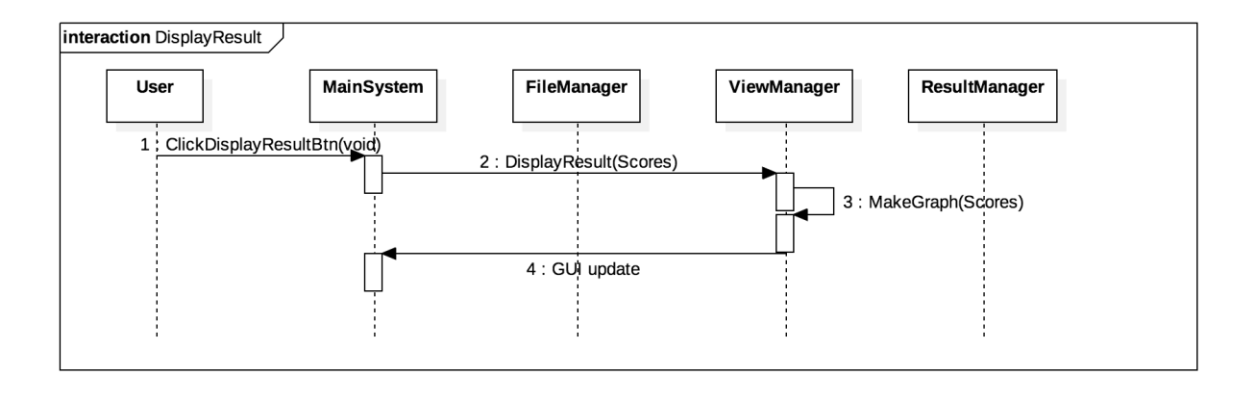

### 8. Exit

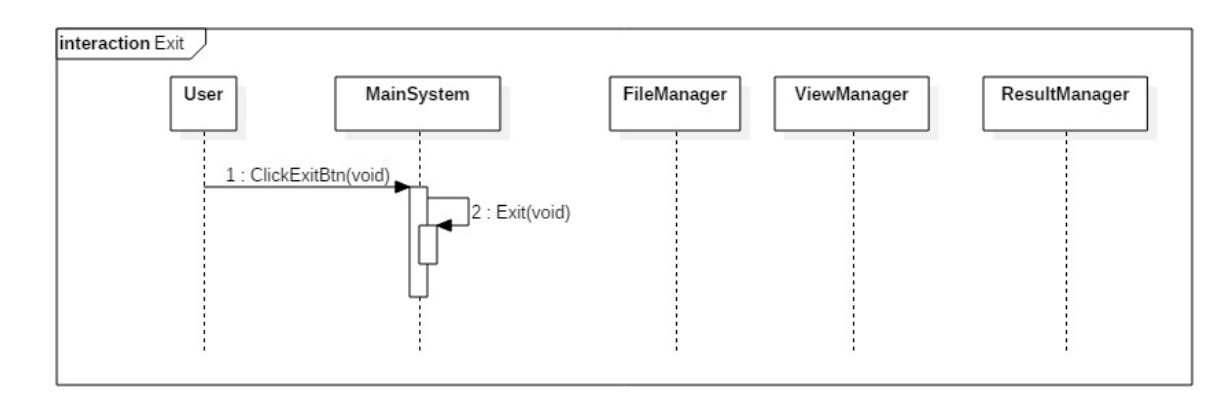

# 2045 Define Design Class Diagrams

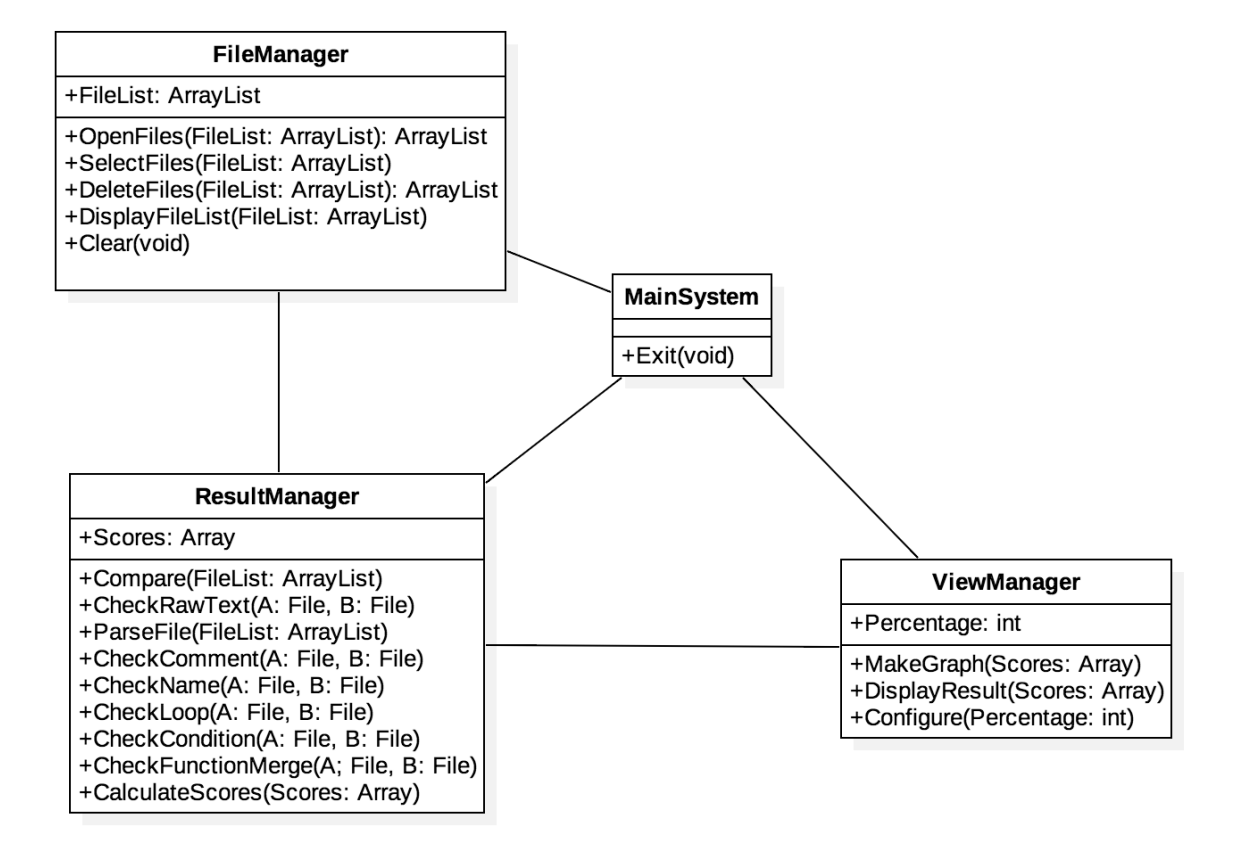

# 2046 Design Traceability Analysis

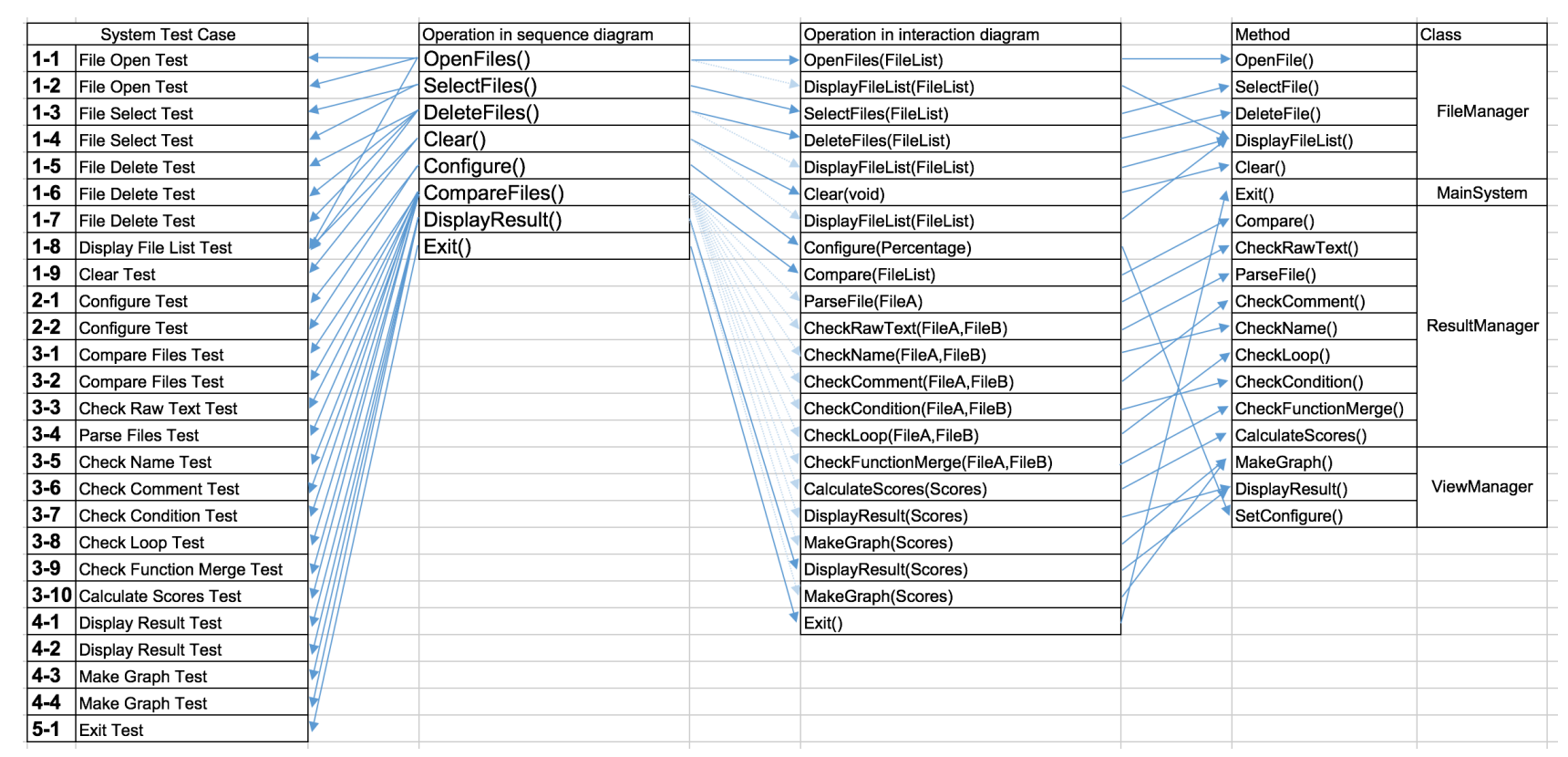